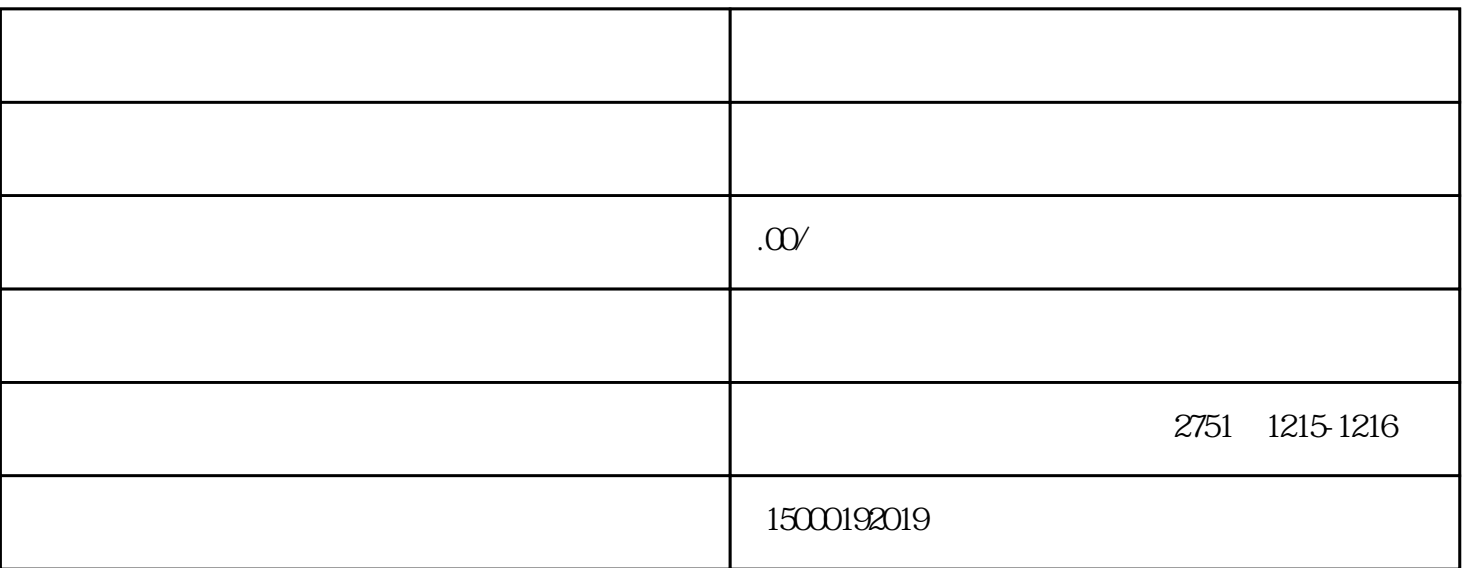

 $($ 

 $5-10$ 

注册公司有很多种类型,例如有限公司、股份有限公司、个人独资......  $\sim$  1.  $\sim$  3.  $\frac{1}{1}$ 

 $2$  $3$ 

 $\degree$  ,  $\degree$  2.200 

## 

 $6\,$